## **Off Boarding Checklist: Staff Employee**

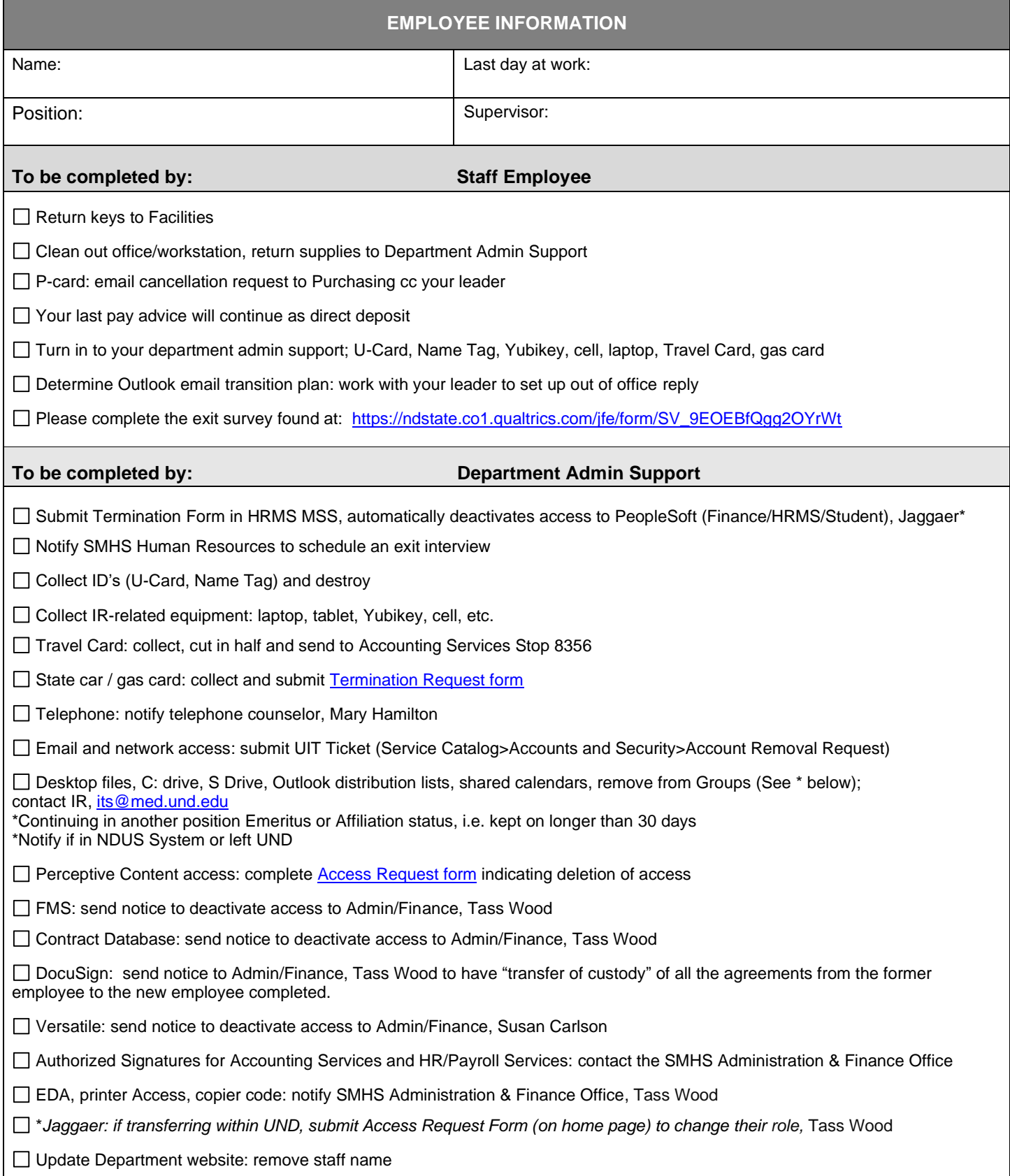

 $\Box$  Update Organizational Chart: remove staff name

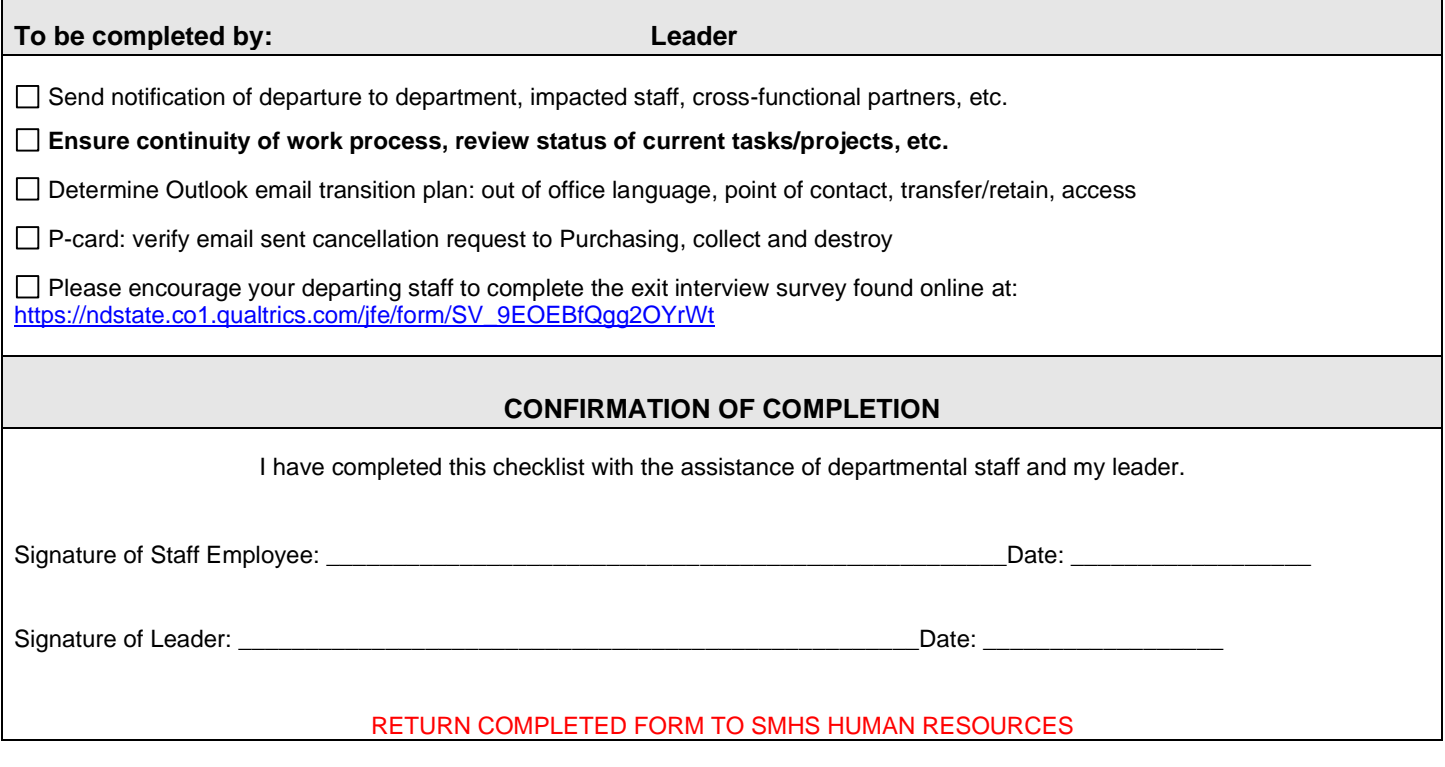